### **The xtUML method - Building Class Diagrams**

- **Analysis** questioning, thinking, sketching...
	- Descriptive UML diagrams
		- use case, sequence, ...
- **Executable Modeling** formalizing the analysis:
	- Component Diagrams (partitioning/interfaces)
	- **Class Diagrams (data)**
	- State Machines (control)
	- Activities (processing)
- **Verification** 
	- Interpretive Model Execution
- **Code generation** 
	- Template and Rule-Based Translation

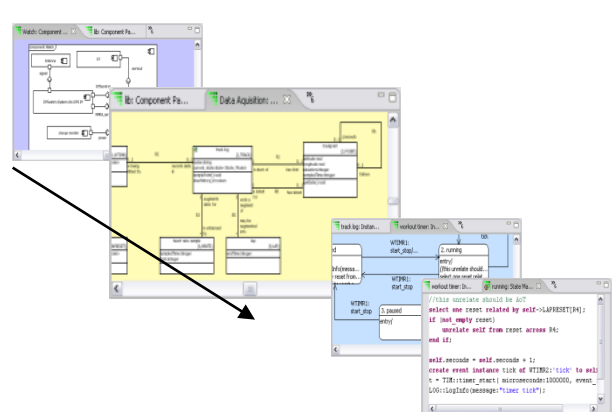

### **Class Diagrams**

- ♦ **Identify the types of object the component is concerned with and draw them as classes.**
- ♦ **Abstract the characteristics that define the classes; these are the class attributes.**
- ♦ **The choice of classes and attributes depends on the purpose of the component.**
- ◆ Draw associations to represent real world relationships that **exist between objects.**
- ♦ **During execution, instances of these classes and associations will be created as necessary to represent the real world.**

## **Some Common 'Types' of Classes**

- **Tangible objects** 
	- Laser, Mirror, Motor...
- ♦ **Roles:** 
	- **User, Customer, Peripheral,...**
- **Discovered classes:** 
	- **Account, Packet header, Proxy,...**
- **Incident:** 
	- **Button press, Data sampling operation...**
- **Interaction between other classes:** 
	- **Channel assignment, Process step,...**
- ♦ **Specification shared characteristics:** 
	- **Common data shared by multiple instances of other classes**

#### **Class Diagram Elements**

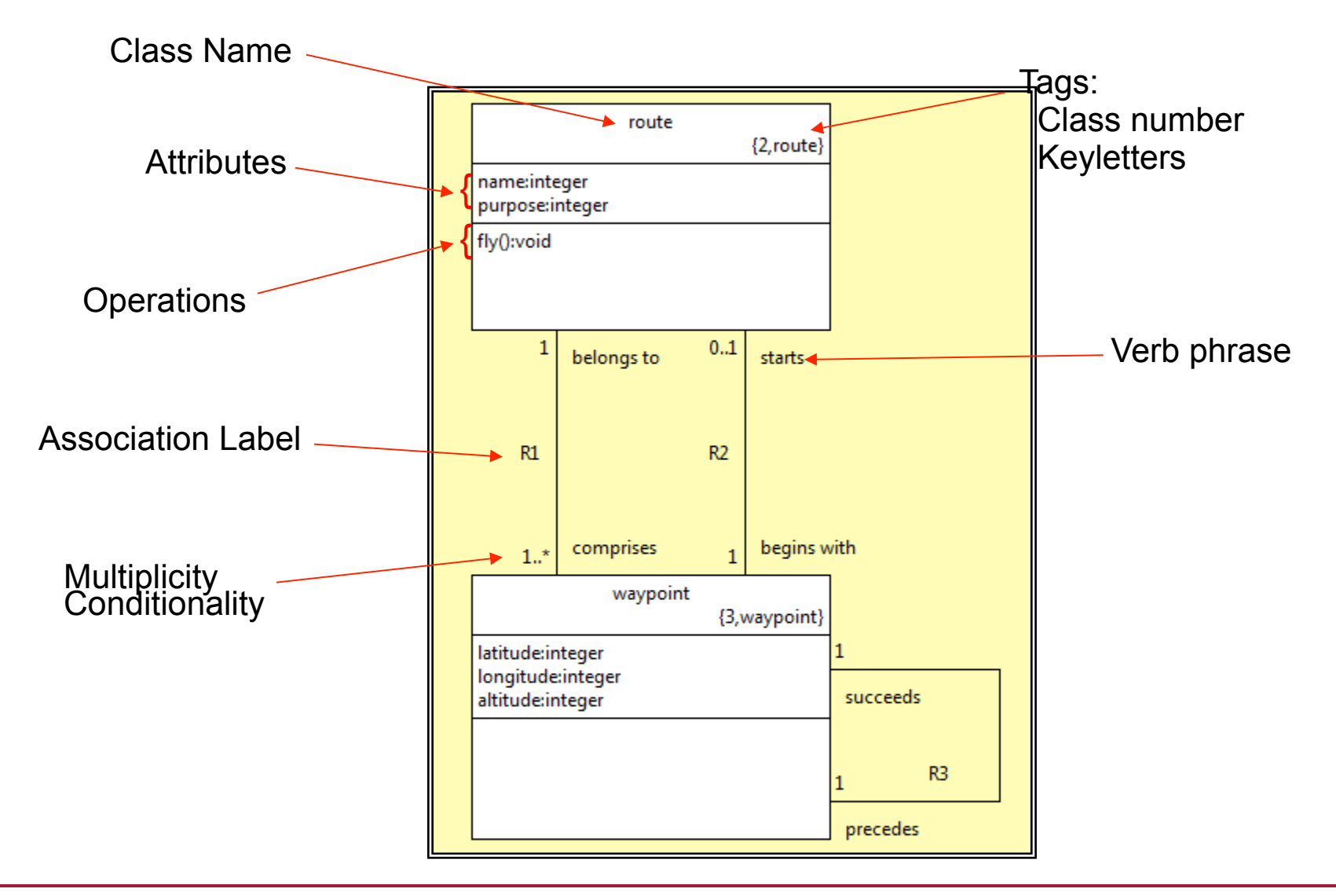

### **Class Blitz – Exercise**

- ◆ Build a class diagram of a clock
	- **Consider what discrete parts are in a clock**
	- **Capture relationships between parts of the clock**
	- **Place attributes in each class**

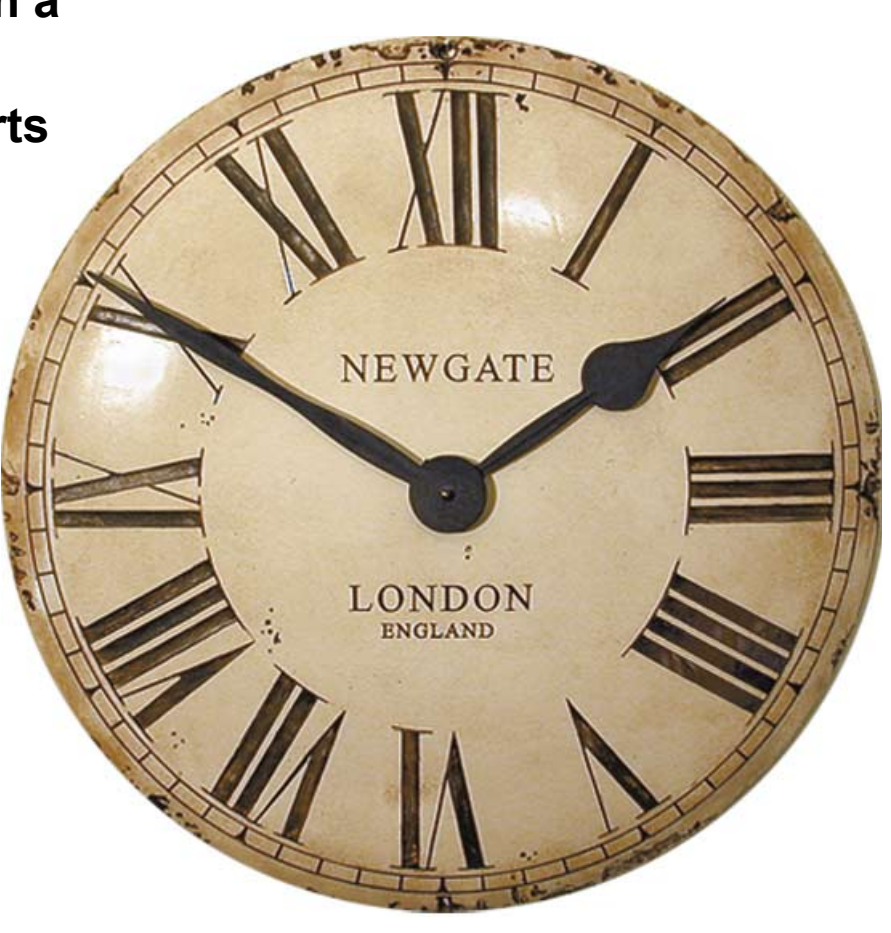

### **Associations**

- ♦ **An association is a domain relationship between classes.**
- Associations can be navigated to locate particular class instance.
- Associations can be created in a class diagram as lines between **classes.**
- ♦ **An association relating to a class instance of the same type is called a Reflexive Association.**

### **Representing data relationships**

- ♦ **A representation of a relationship between real world things**
- **Binary associations between two participant classes** 
	- **One-to-one [1:1]**
	- **One-to-many [1:M]**
	- **Many-to-many [M:M]**
- ♦ **Unconditional, conditional, bi-conditional** 
	- **Either or both of participant classes may not always be related.**
- ♦ **Association is 'reflexive' when each 'end' is the same class** 
	- **Navigation must then use verb phrase to distinguish 'direction'.**
- ♦ **Any binary association may have its own characteristics** 
	- Add an association class with attributes, associations, state model...
- ♦ **Generalization, specialization use a special association** 
	- **No verb phrases needed: 'is a' assumed**

# **Multiplicity & Conditionality**

- **Multiplicity Can there be more than one?**
- ◆ Conditionality Must there be one at all?

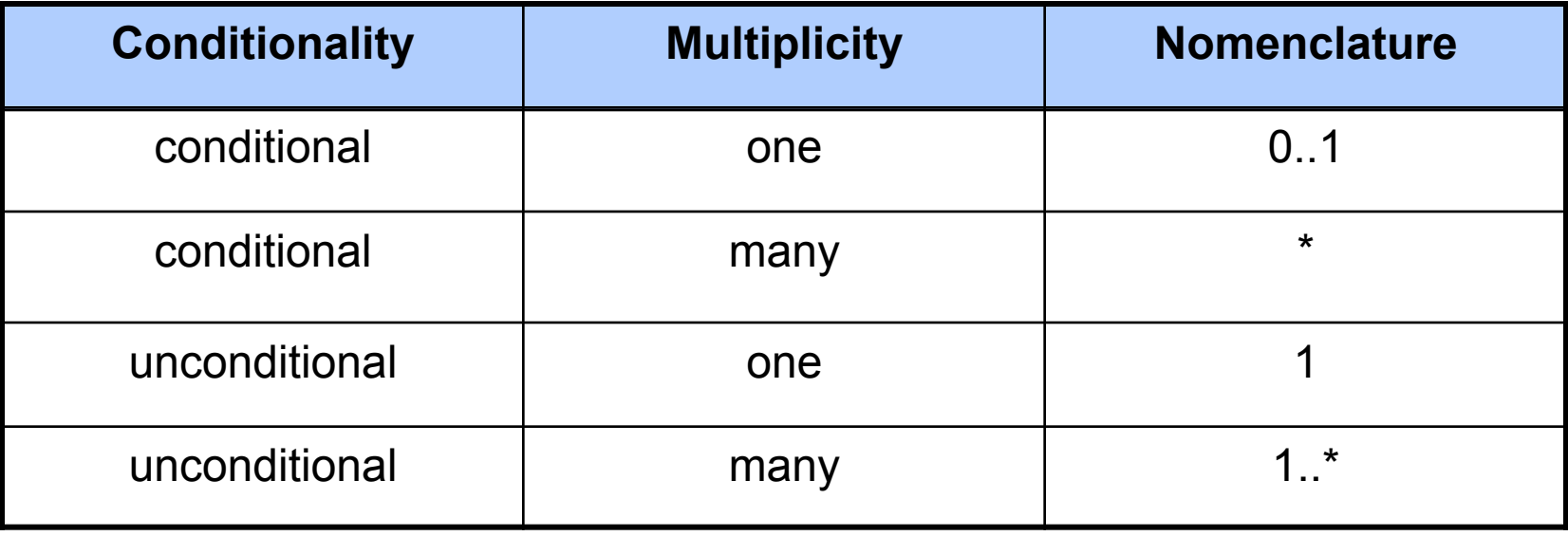

#### **Examples: One**

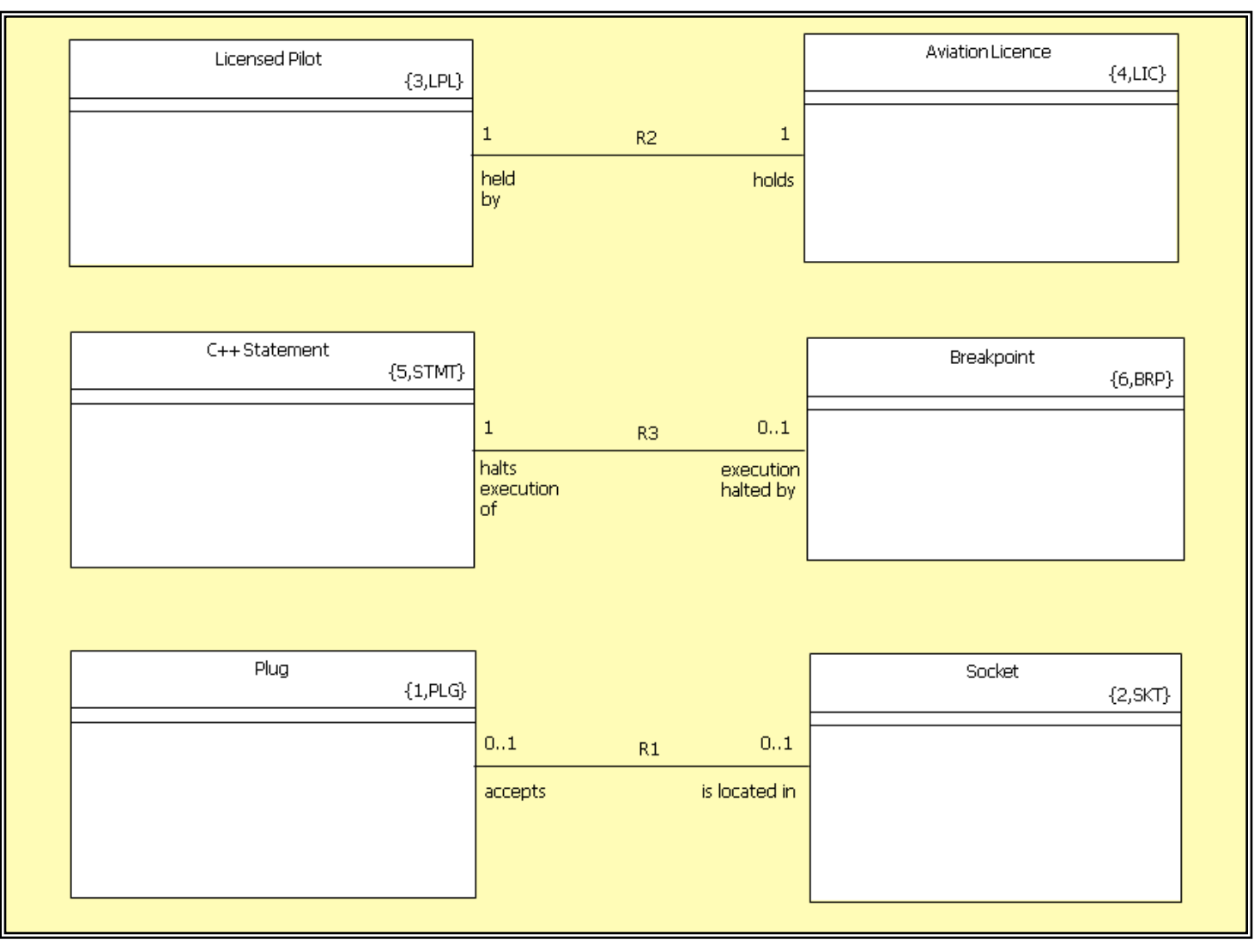

### **Examples: Many**

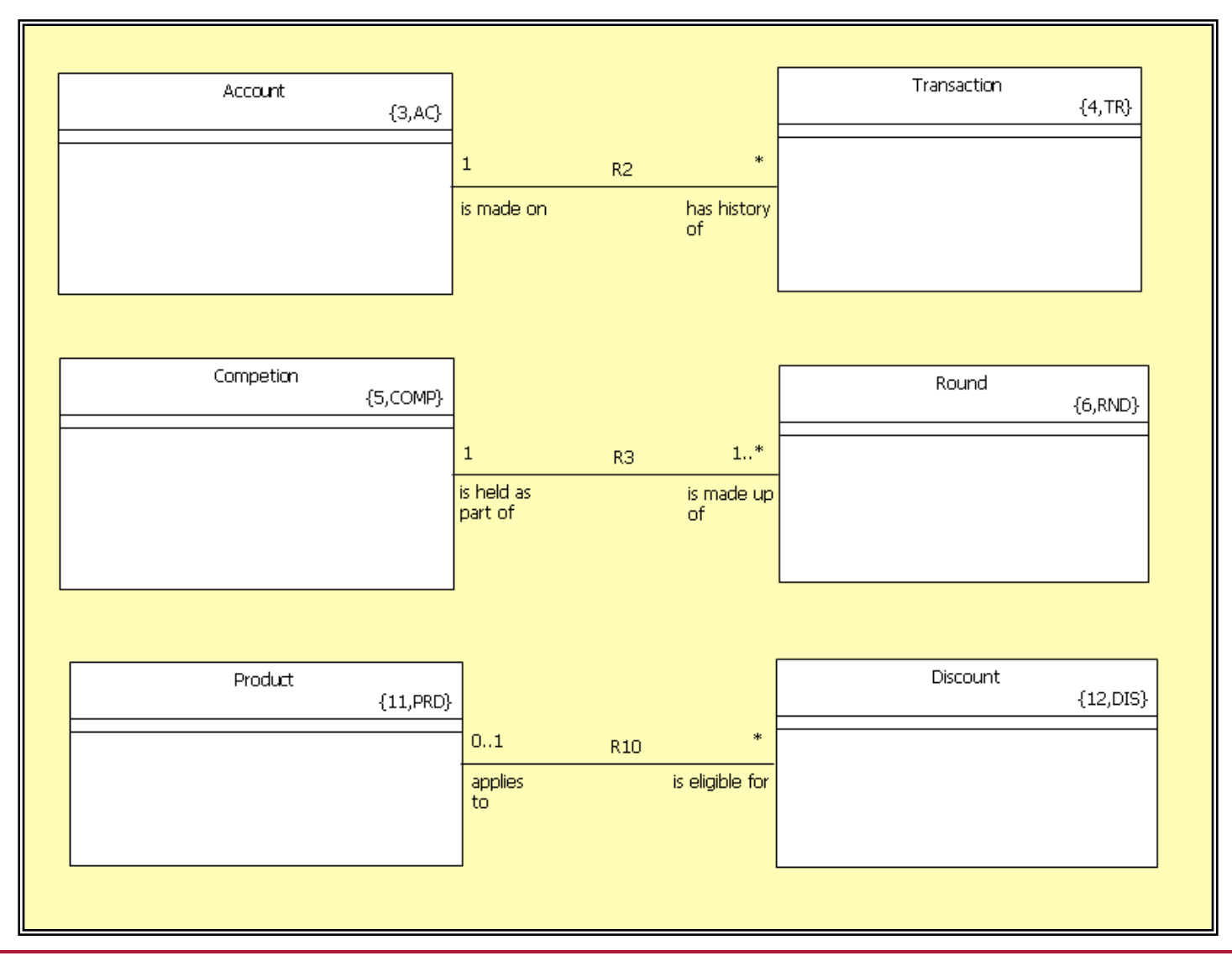

## **Reflexive associations**

Associations between a pair of instances of the same class ♦ **Generally conditional with multiplicity of 1** 

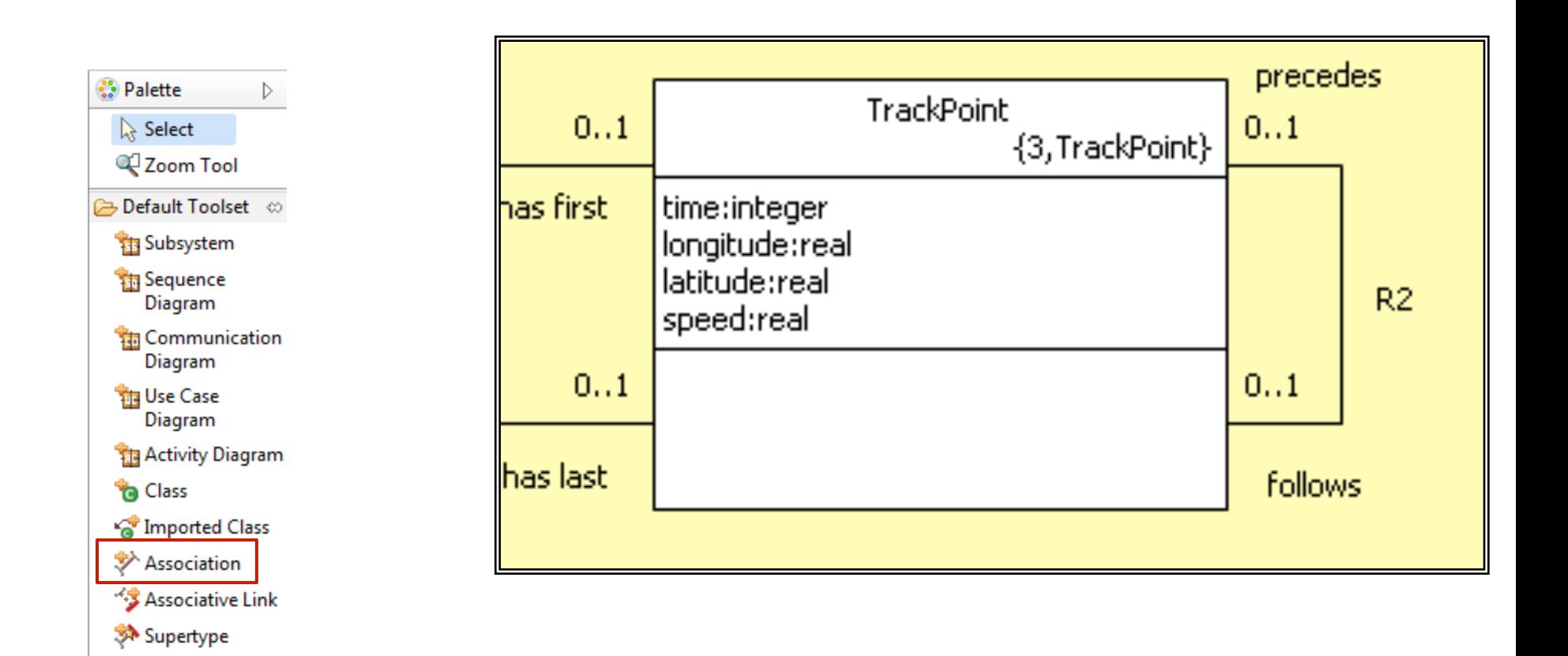

#-11 • xtUML and BridgePoint: Class Modeling

Subtype

### **Reflexive Associations: Exercise**

- ◆ Create a class diagram of a hand
- **Classes to use: palm, wrist, finger**
- ♦ **Consider conditionality and multiplicity of associations**
- **Use at least one reflexive association**

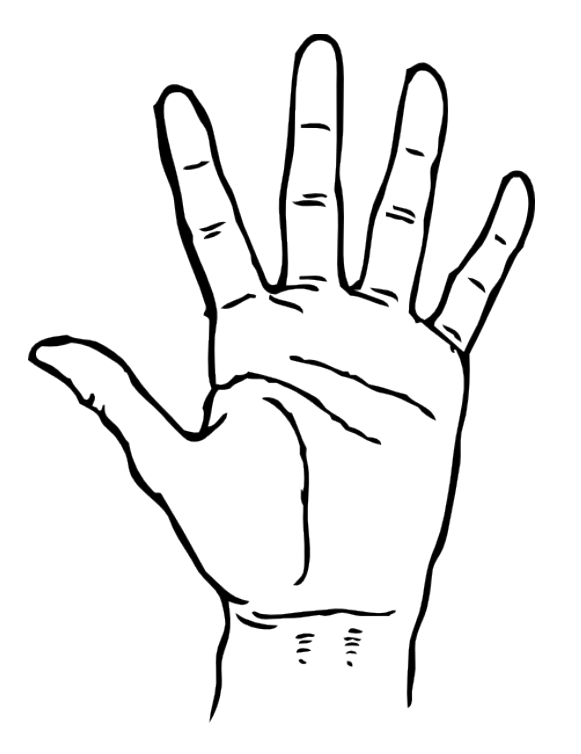

#### **Lab 1: Exercise 4**

♦ **Defining the functionality of our GPS Watch System** 

#### **Association classes**

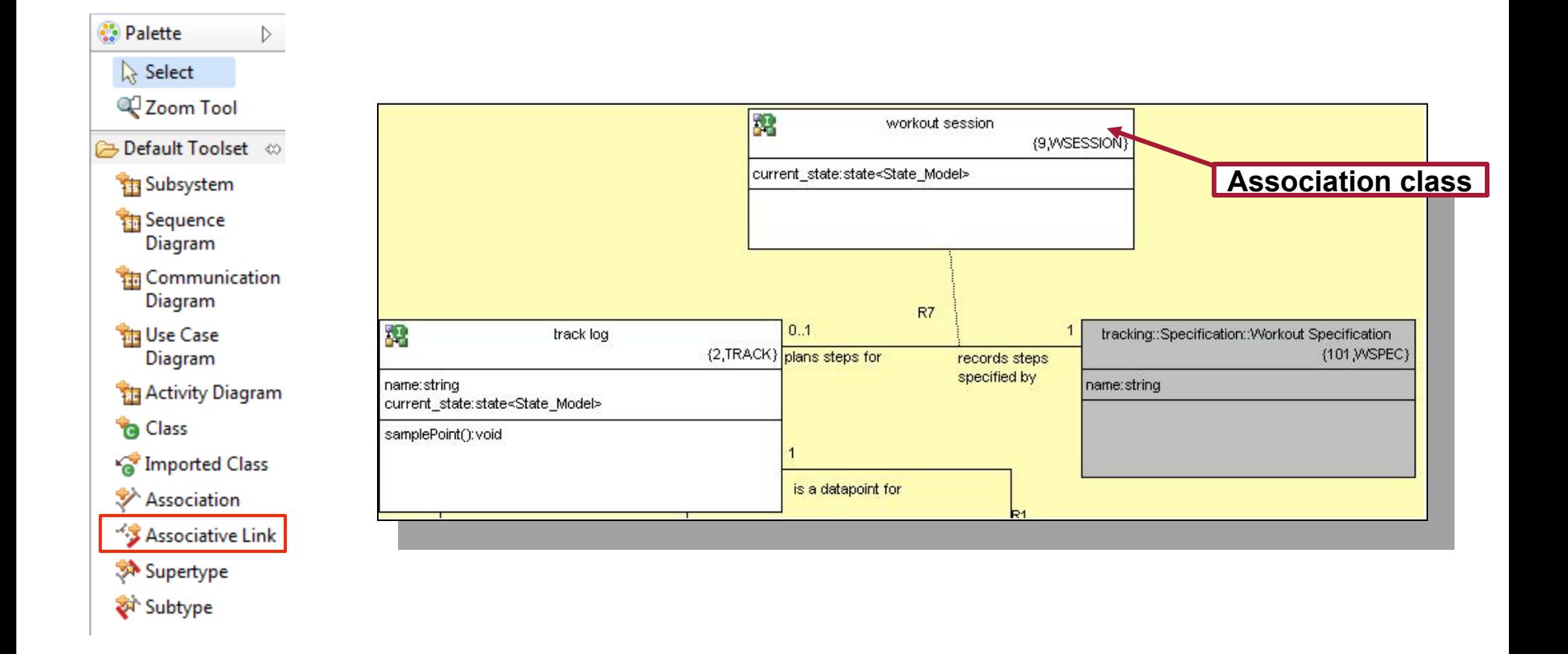

### **Another Associative Example**

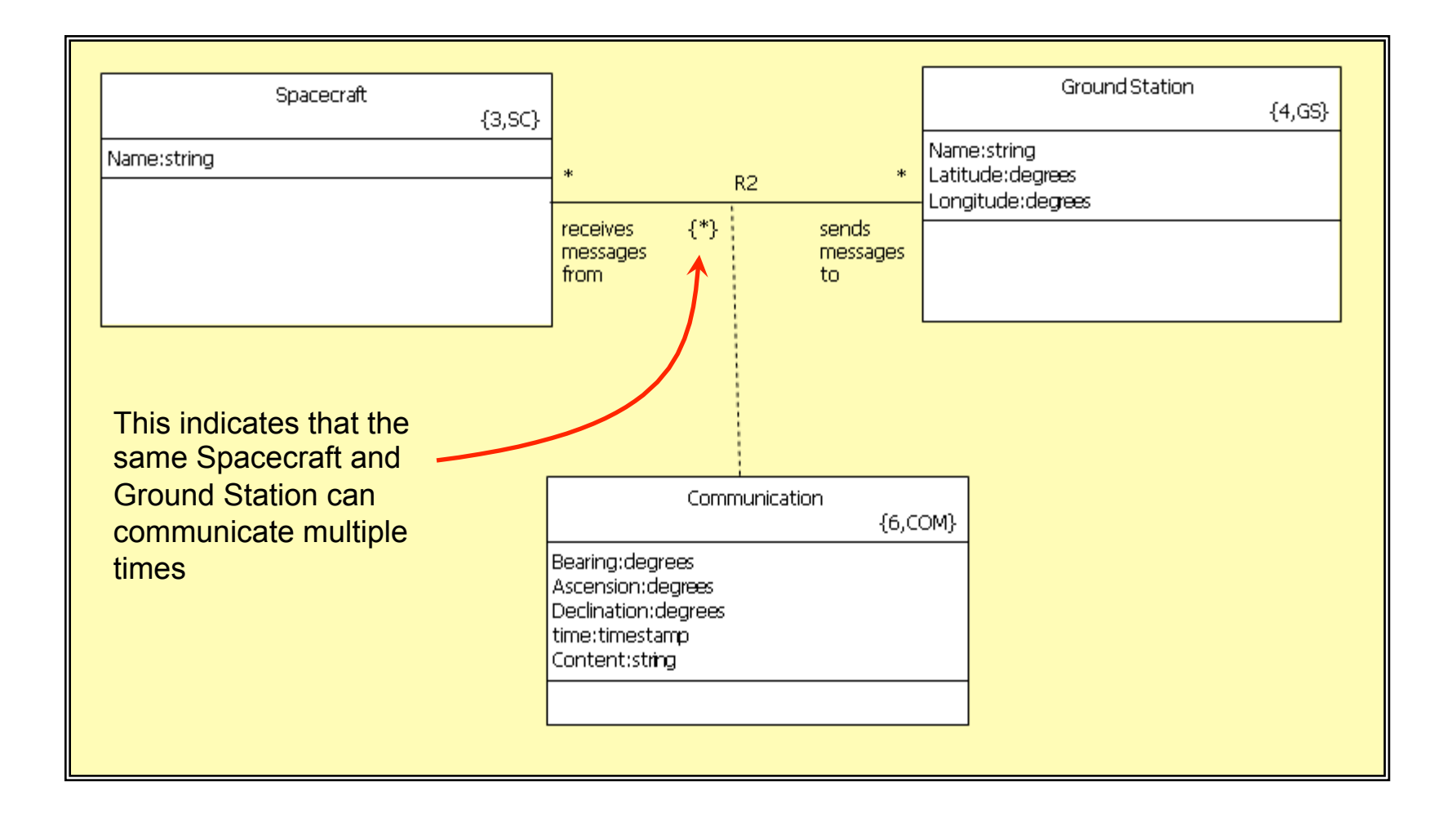

### **Generalization**

- ♦ **Not all languages support inheritance**
- ♦ **Multiple instances allows reclassification/subtype migration**
- ◆ Much like 1:1 association
- ◆ **No polymorphic operation** only events
- ♦ **Use when there are interesting associations on subtypes**
- ♦ **Model compiler can make may implement it with inheritance (where available) or even decide to flatten the structure**
- ◆ **No calls to super**
- ♦ **Future inherited properties: operations and attributes**

#### **Generalization Example**

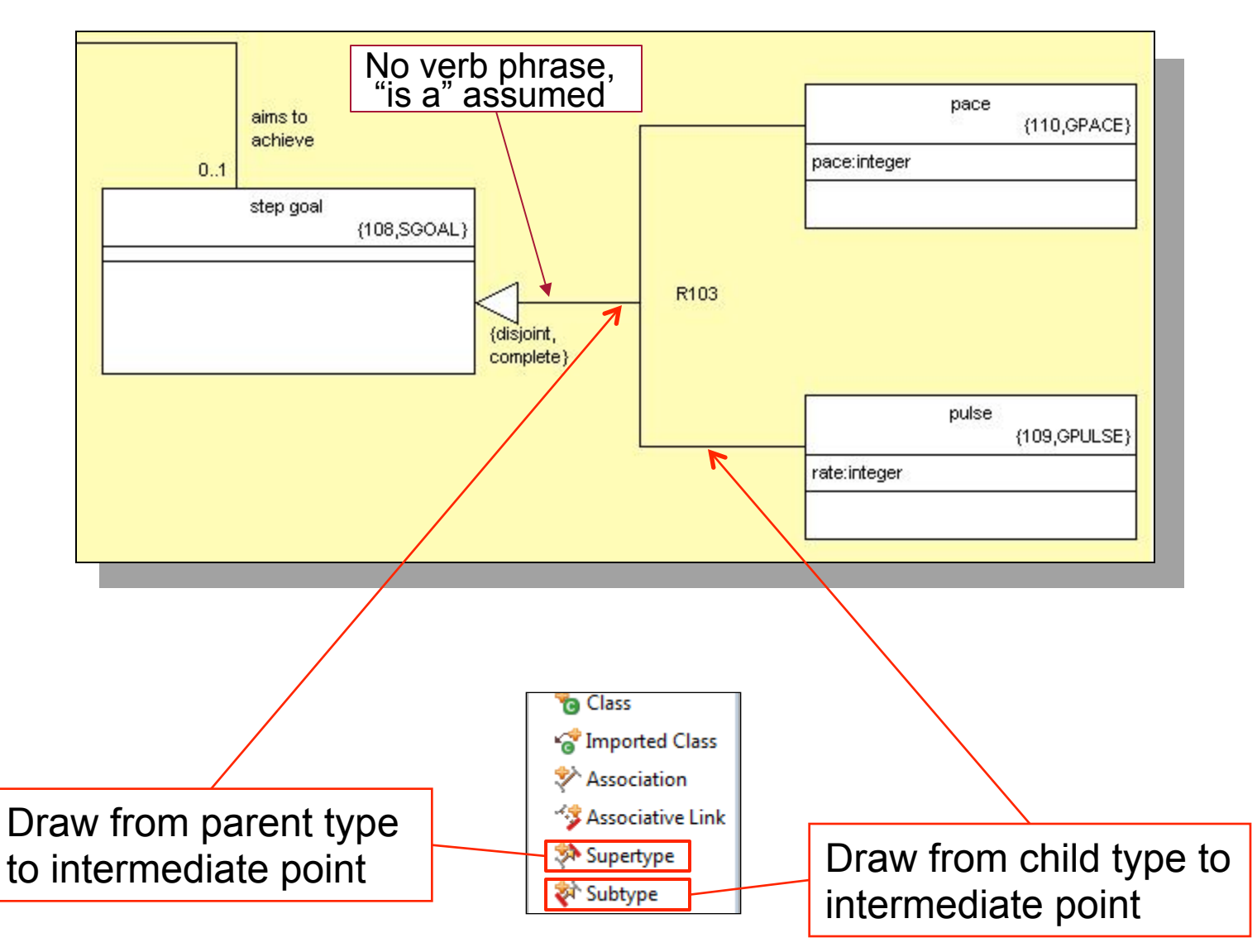

## **Construction Quality Class Diagrams**

- ♦ **For associations, consider whether the relationship always holds true – conditionality – at each end.**
- ◆ Consider whether there may be more than one participant class at **each end - multiplicity.**
- ♦ **Choose meaningful names for classes; meaningful phrases for associations.**
- Write descriptions as you go! They may cause you to think again **about your analysis.**

### **Attributes**

- ♦ **An attribute represents a characteristic shared by all of the instances of a class**
- **Descriptive attributes represent inherent characteristics** *Trackpoint has latitude, longitude, elevation.*
- **Naming attributes represent arbitrary labeling of instances**
- **Which characteristics are considered relevant depends on the point of view – the "purpose" - of the application**

*Trackpoint also requires time, but not air temperature, windspeed...* 

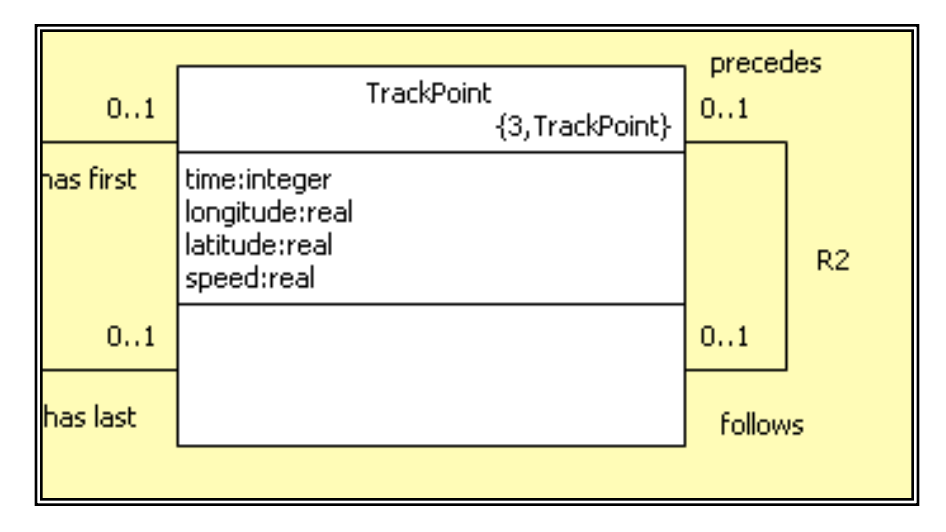

## **Quality Attributes**

**Each instance has exactly one value for each attribute** 

- Lots of "Not Applicable" may indicate the class should be split
- **BP supports arrays as attributes, but these are intended to make interfacing with legacy code easier**
- **All attributes are Atomic** 
	- **A need to 'parse' values suggests using separate attributes**
- **Every attribute should characterize the entire instance** 
	- **Attributes related to other concepts should be in a separate class**
	- **Attributes related to only a subset of the instance population suggests that some generalization is needed.**

# **Identifying Attributes**

- ◆ Some attributes abstracted for a class represent values that **may be used to uniquely find an instance, e.g.** 
	- **License Number**
	- **WayPoint ID**
	- **Ticket Number**
- ♦ **Highlighting these attributes helps understanding of the subject matter being modeled**
- ♦ **In xtUML we call such attributes** '**Identifying Attributes**'

## **Identifiers**

- ◆ Sometimes, the value of more than one attribute is required to **uniquely identify an instance**
- ♦ **A group of one or more attributes required for instance identification is known as an** '**Identifier**'
- ♦ **A class may have more than one Identifier as required (BridgePoint supports up to three Identifiers)**

#### **Association Formalization**

- ◆ Once a class has an identifier, it is possible formalize **associations it participates in using its identifier**
- ♦ **When this is done, a** ' **copy** ' **of the attribute set is added to the attributes of class at the other end of the association being formalized**
- ♦ **Attributes migrated in this way are called** '**Referential Attributes**'

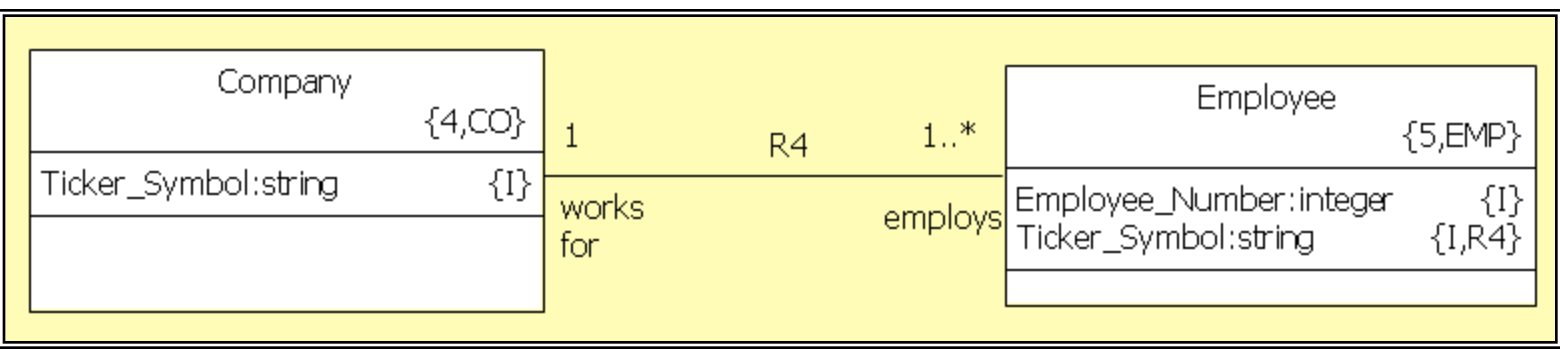

## **Formalized Spacecraft Example**

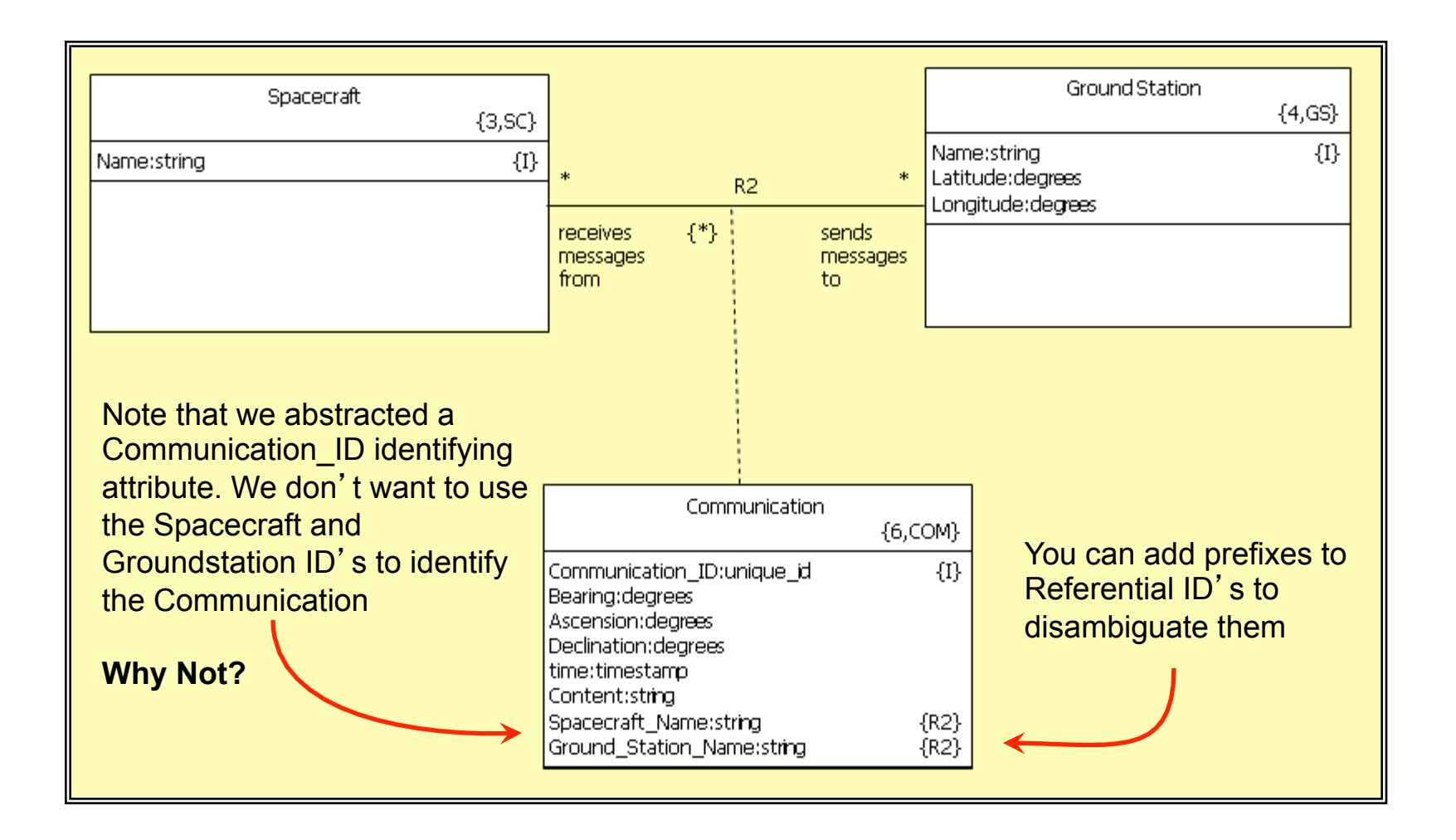

## **High Precision Modeling: Referential Combination**

- **Where required, referential attributes may be combined**
- At first glance, it looks like this saves storage space. **However, this is not the reason to do it. Combining referential attributes means something very precise**

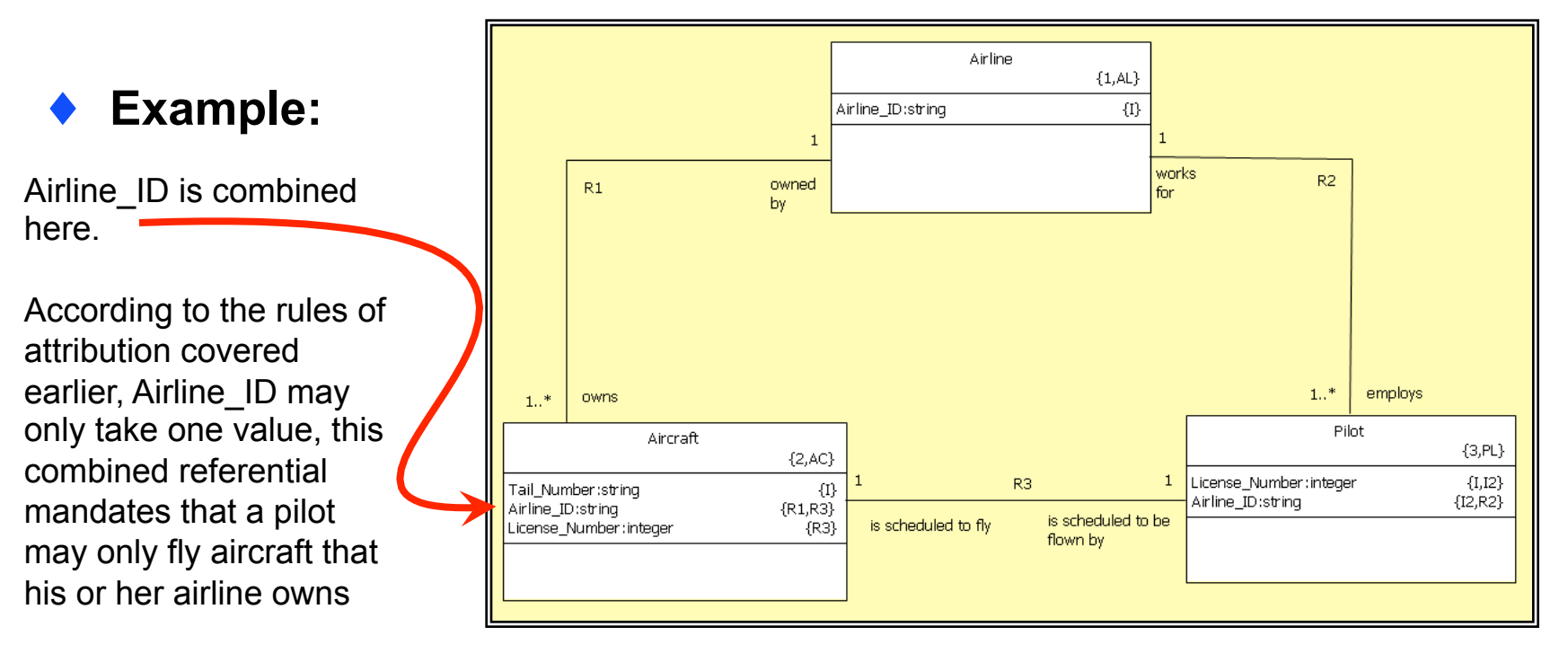

## **Leverage Generalization**

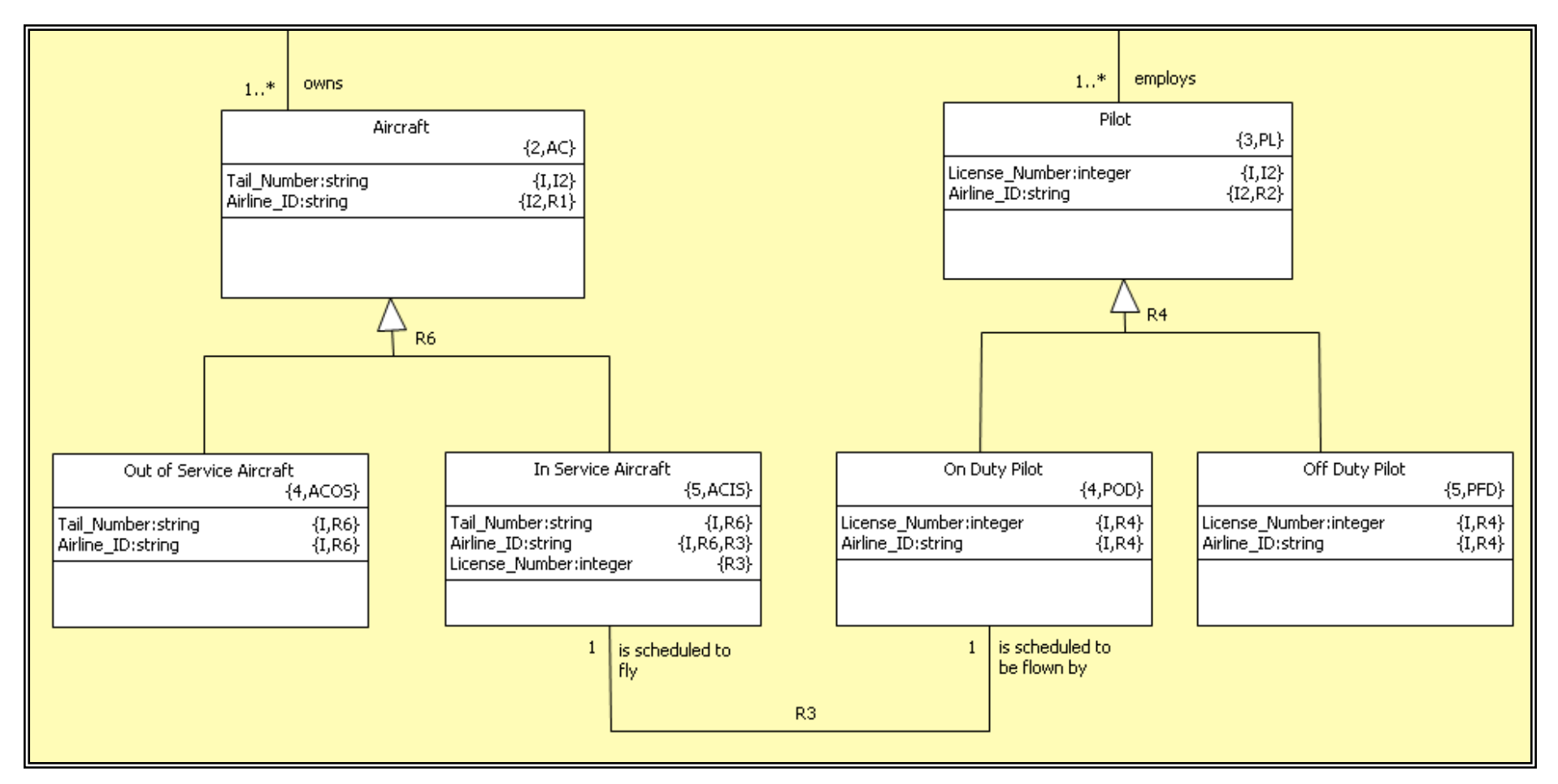

Here, we have documented the constraint that only In Service Aircraft and On Duty Pilots will be doing any flying.

#### **Paper Exercise: Putting it all together**

- ♦ **The application is a Electronic schematic drawing and PCB layout tool.** 
	- We are required to analyse the Library for it. This Library is to **contain Integrated Circuits (for the schematic editor) and their associated physical Packages (for the PCB layout editor).**
	- **Integrated circuits come in a variety of different packages to support different deployments, prototyping, large scale production, hardened applications (military space etc.).**
	- Every integrated circuit has connections for power, digital input **and output etc.**
	- Every Package has physical pins that carry these connections to **the outside world.**
	- For any given package, we must know which pin carries which **connection.**
	- **Pins may be left unconnected, but every connection must get to the outside or else the Package cannot function.**

### **Paper Exercise: Solution**

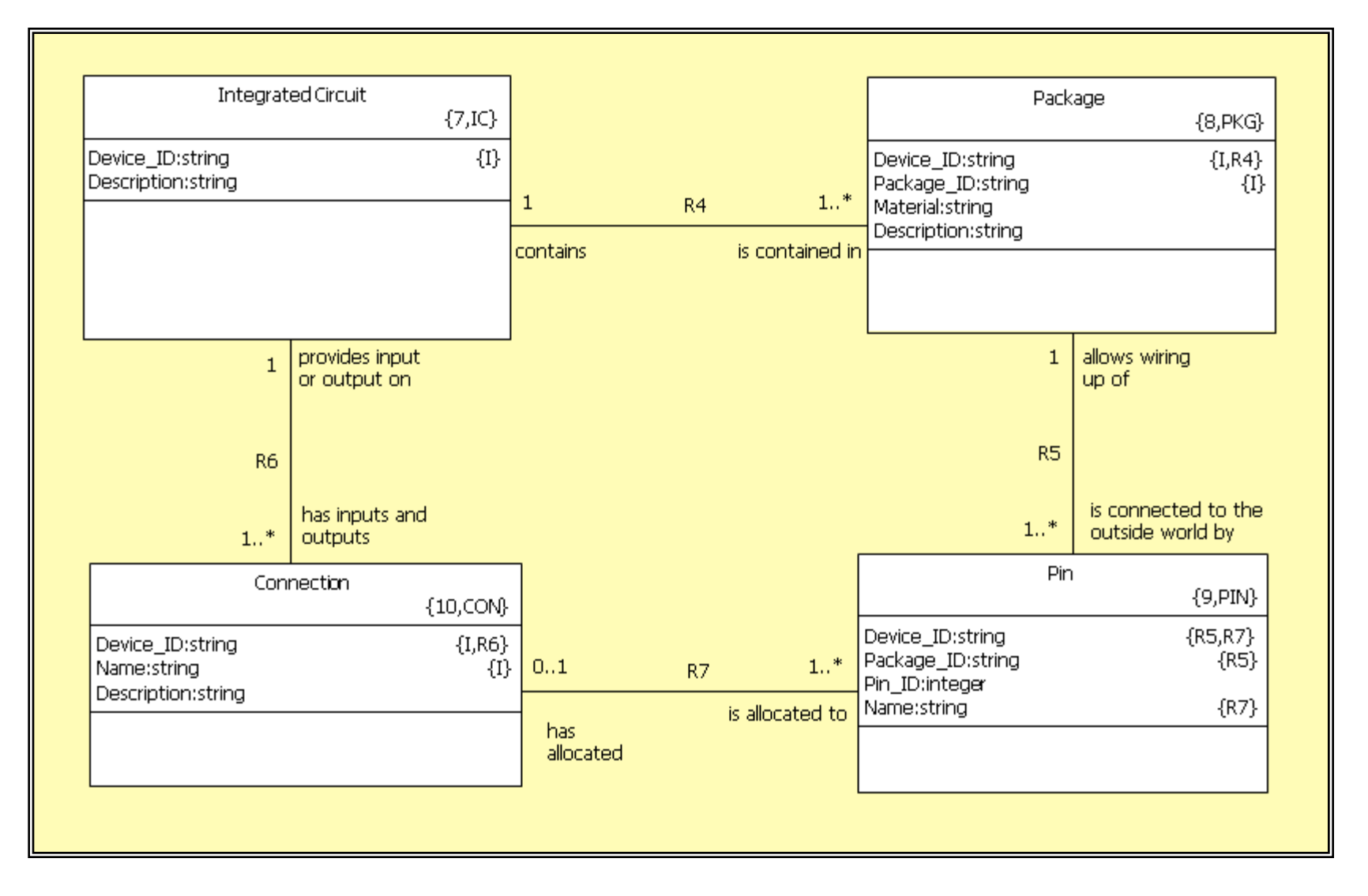